# **Einleitung** in die Dewey-Dezimalklassifikation

# **Aufgaben der Einleitung**

- 1.1 Diese Einleitung erläutert die Grundprinzipien und die Struktur der Dewey-Dezimalklassifikation (DDC).
- 1.2 Diese Einleitung ist in Verbindung mit dem Glossar und der Praxishilfe zu verwenden. Das Glossar definiert die in der Einleitung und an anderer Stelle der Klassifikation benutzten Begriffe. Die Praxishilfe unterstützt die Klassifi zierung in schwierigen Fällen und erklärt, wie bei der Wahl zwischen inhaltlich verwandten Notationen zu verfahren ist.

# **Klassifi kation: Was sie ist und was sie kann**

- 2.1 Eine *Klassifi kation* stellt ein System zur Ordnung von Wissen dar. Sie kann zur Ordnung von Wissen in jeder Form verwendet werden, z. B. für Bücher, andere Druckwerke oder elektronische Dokumente.
- 2.2 *Notationen* sind ein System von Zeichen, die zur Darstellung der Klassen innerhalb eines Klassifi kationssystems verwendet werden. In der Dewey-Dezimalklassifi kation werden zur Darstellung der Notationen arabische Ziffern verwendet. Die Notation gibt zugleich die spezifische Bedeutung einer Klasse und ihre Beziehung zu anderen Klassen wieder. Ungeachtet der Sprachen und der verschiedenen Wörter, die zur Beschreibung einer Klasse verwendet werden können, bedient sich die Notation einer universellen Sprache, um die Klasse sowie verwandte Klassen zu kennzeichnen.

# **Geschichte, heutige Verwendung und Entwicklung der Dewey-Dezimalklassifi kation**

- 3.1 Die Dewey-Dezimalklassifi kation ist ein Hilfsmittel zur Ordnung von Wissen. Sie wird ständig überarbeitet, um in den verschiedenen Fachgebieten und Themenbereichen auf dem aktuellsten Wissensstand zu sein. Das System wurde 1873 von Melvil Dewey entwickelt und 1876 erstmals veröffentlicht.
- 3.2 Die DDC wird vom OCLC Online Computer Library Center Inc. als vollständige Ausgabe und als Kurzausgabe veröffentlicht. Die Kurzausgabe stellt eine logische Trunkierung sowohl der Notationshierarchie als auch der strukturellen Hierarchie der entsprechenden vollständigen Ausgabe dar und wurde für allgemeine Bestände von bis zu 20 000 Titeln entworfen. Beide Ausgaben stehen in englischer Sprache sowohl in gedruckter als auch elektronischer Form zur Verfügung. In deutscher Übersetzung liegt nur die vollständige Ausgabe vor, die ebenfalls in gedruckter und elektronischer Form zugänglich ist. Die elektronischen Versionen werden häufiger aktualisiert und bieten

zusätzliche Registereinträge und ein erweitertes Zugangsvokabular. OCLC besitzt alle Rechte an der Dewey-Dezimalklassifikation und vergibt Lizenzen für verschiedene Anwendungszwecke.

- 3.3 Die DDC ist das am weitesten verbreitete Klassifi kationssystem der Welt. Bibliotheken in mehr als 135 Ländern setzen die DDC ein, um ihre Bestände zu ordnen und zu erschließen; mehr als 60 Länder verwenden DDC-Notationen in ihren Nationalbibliografien. Bibliotheken jeden Typs verwenden DDC-Notationen bei ihrer täglichen Arbeit und nutzen diese Notationen gemeinsam durch verschiedene Hilfsmittel (einschließlich WorldCat, dem online zugänglichen Gesamtkatalog von OCLC). Dewey wird auch für andere Zwecke eingesetzt, z. B. als Browsing-Instrument für Internetquellen.
- 3.4 Die DDC wurde bereits in mehr als 30 Sprachen übersetzt. Übersetzungen der neuesten vollständigen Ausgaben und Kurzausgaben der DDC in die folgenden Sprachen sind abgeschlossen oder angelaufen: arabisch, chinesisch, deutsch, französisch, griechisch, hebräisch, isländisch, italienisch, koreanisch, norwegisch, russisch, spanisch und vietnamesisch.
- 3.5 Eine der großen Stärken der DDC ist die Entwicklung und Pflege des Systems durch eine Nationalbibliothek, die *Library of Congress (LoC).* Die Dewey-Redaktion gehört zur Abteilung für Dezimalklassifikation der Library of Congress. Dort werden jährlich über 110 000 Notationen für in der LoC katalogisierte Titel vergeben. Die Tatsache, dass die Redaktion innerhalb der Abteilung für Dezimalklassifi kation angesiedelt ist, ermöglicht es den Redakteuren, Entwicklungen in der Literatur zu erkennen, die in die Klassifi kation eingearbeitet werden müssen. Die Redakteure bereiten Vorschläge für Revisionen und Expansionen der Haupttafeln vor und leiten diese an das *Decimal Classification Editoral Policy Committee (EPC)* weiter, wo sie überprüft und gegebenenfalls in die DDC eingearbeitet werden.
- 3.6 Das EPC ist ein aus zehn Mitgliedern bestehendes Gremium mit der Hauptaufgabe, die Redakteure und OCLC bei Veränderungen, Neuerungen und der allgemeinen Entwicklung der Klassifikation zu beraten. Das EPC vertritt die Interessen der DDC-Anwender; seine Mitglieder kommen aus Öffentlichen, Spezial- und Hochschulbibliotheken sowie aus bibliothekarischen Ausbildungseinrichtungen.

# **Überblick über die Dewey-Dezimalklassifi kation**

#### **Konzeptioneller Rahmen**

4.1 Die DDC ist auf festen logischen Prinzipien aufgebaut, die sie zu einem idealen Hilfsmittel zur Ordnung von Wissen machen: aussagekräftige Notationen in allgemein gebräuchlichen arabischen Ziffern, klar umrissene Kategorien, eindeutig gestaltete Hierarchien und ein reichhaltiges Beziehungsnetz zwischen den Themen. In der DDC werden die Hauptklassen nach Fachgebieten oder Forschungsbereichen eingeteilt. Die erste Ebene der DDC besteht aus zehn *Hauptklassen*, die zusammen die gesamte Welt des Wissens umfassen. Diese zehn Hauptklassen werden weiter in zehn *Klassen der* 

*Ebene 2* (divisions) unterteilt, und jede Klasse der Ebene 2 in zehn *Klassen der Ebene 3* (sections), auch wenn nicht alle zur Verfügung stehenden Notationen der Ebenen 2 und 3 besetzt wurden.

- 4.2 Die Hauptstruktur der DDC wird in den *DDC-Übersichten* zu Beginn des zweiten Bandes dargestellt. Die *erste Übersicht* zeigt die zehn Hauptklassen, die *zweite Übersicht* die hundert Klassen der Ebene 2. Die *dritte Übersicht* besteht aus den tausend Klassen der Ebene 3. Die Klassenbenennungen in den Übersichten dienen der Orientierung und müssen nicht zwangsläufig mit dem genauen Wortlaut der entsprechenden Benennungen in den Haupttafeln übereinstimmen.
- 4.3 Die zehn Hauptklassen sind:
	- 000 Informatik, Informationswissenschaft, allgemeine Werke
	- 100 Philosophie und Psychologie
	- 200 Religion
	- 300 Sozialwissenschaften
	- 400 Sprache
	- 500 Naturwissenschaften und Mathematik
	- 600 Technik, Medzin, angewandte Wissenschaften
	- 700 Künste und Unterhaltung
	- 800 Literatur
	- 900 Geschichte und Geografie
- 4.4 Die Hauptklasse 000 ist die allgemeinste Klasse und wird für Werke verwendet, die nicht auf ein bestimmtes Fachgebiet begrenzt sind, z. B. Enzyklopädien, Zeitungen, Zeitschriften allgemeinen Inhalts. Diese Klasse wird auch für Fachgebiete gebraucht, die sich mit Wissen und Information befassen, z. B. Informatik, Bibliotheks- und Informationswissenschaft, Journalismus. Jede der anderen Hauptklassen (100–900) umfasst ein Hauptfachgebiet oder eine Reihe von verwandten Fachgebieten.
- 4.5 Die Hauptklasse 100 enthält Philosophie, Parapsychologie und Okkultismus, Psychologie.
- 4.6 Die Hauptklasse 200 ist der Religion gewidmet. Sowohl Philosophie als auch Religion beschäftigen sich mit dem letzten Sinn von Seinsformen und Beziehungen, die Religion behandelt diese Themen jedoch im Kontext von Offenbarung, Gottheit und Anbetung.
- 4.7 Die Hauptklasse 300 umfasst die Sozialwissenschaften. Sie beinhaltet Soziologie, Anthropologie, Statistiken, Politikwissenschaft, Wirtschaft, Recht, Öffentliche Verwaltung, Soziale Probleme und Sozialdienste, Bildung und Erziehung, Schul- und Bildungswesen, Handel, Kommunikation, Verkehr, Bräuche, Etikette, Folklore.
- 4.8 Die Hauptklasse 400 enthält Sprache im Allgemeinen, Linguistik und einzelne Sprachen. Literatur wird (nach Sprachen geordnet) in 800 klassifiziert.
- 4.9 Die Hauptklasse 500 ist den Naturwissenschaften und der Mathematik gewidmet. Die Naturwissenschaften (500) beschreiben die Welt, in der wir leben, und versuchen, diese zu erklären.
- 4.10 Die Hauptklasse 600 beinhalten Technik, Medizin, angewandte Wissenschaften. Diese Fächer beschäftigen sich mit der Anwendung der Naturwissenschaften mit dem Ziel, die Erde und ihre Ressourcen für die Menschheit nutzbar zu machen.
- 4.11 Die Hauptklasse 700 umfasst die Künste: Kunst im Allgemeinen, bildende und angewandte Kunst, Musik und darstellende Künste. Unterhaltung – Sport und Spiele einge $schlossen - wird ebenfalls in 700 klassifiziert.$
- 4.12 Die Hauptklasse 800 umfasst die Literatur, einschließlich Rhetorik, Epik, Lyrik, Dramatik usw. Volksliteratur wird bei Bräuchen in 300 klassifiziert.
- 4.13 Die Hauptklasse 900 ist der Geschichte und Geografie gewidmet. Ein Werk, das Ereignisse behandelt, die an einem Ort oder in einer Region stattgefunden und die dortigen Verhältnisse verändert oder beeinflusst haben, wird in 900 klassifiziert. Die Geschichte eines bestimmten Themas wird bei dem Thema klassifiziert.
- 4.14 Da die einzelnen Teile der DDC nach Fachgebieten und nicht nach Themen geordnet sind, kann ein Thema mehrere Systemstellen haben. So kann z. B. das Thema »Kleidung« unter verschiedenen Aspekten aus mehreren Fachgebieten gesehen werden. Die psychologische Wirkung von Kleidung gehört zu 155.95, als Teil des Fachgebiets Psychologie; mit Kleidung verbundene Bräuche gehören als Teil des Fachgebiets Bräuche, Etikette, Folklore zu 391, und Kleidung im Sinn der Modeschöpfung gehört als Teil des Fachgebiets Künste zu 746.92.

#### **NOTATION**

- 4.15 Jede Klasse der DDC wird durch arabische Ziffern dargestellt. Die erste Ziffer in jeder Notation steht für die Hauptklasse. 500 steht z. B. für Naturwissenschaften und Mathematik. Die zweite Ziffer in jeder Notation kennzeichnet die Ebene 2. So wird z. B. 500 für allgemeine naturwissenschaftliche Werke, 510 für Mathematik, 520 für Astronomie, 530 für Physik verwendet. Die dritte Ziffer der Notation bezeichnet die Ebene 3. 530 wird für allgemeine Werke über Physik, 531 für Klassische Mechanik (Festkörpermechanik), 532 für Mechanik der Fluide, 533 für Gasmechanik verwendet. Die DDC folgt der Konvention, dass keine Notation aus weniger als drei Ziffern bestehen darf; zur Auffüllung der Notationen auf drei Stellen werden Nullen eingesetzt.
- 4.16 Der dritten Ziffer folgt ein *Dewey-Punkt;* danach wird die Untergliederung jeweils mittels der Ziffern 0–9 bis zum benötigten Grad an Spezifität der Klassifizierung fortgesetzt. Der Punkt soll die Monotonie der Ziffern durchbrechen und das Übernehmen der Notation erleichtern. Eine Notation darf rechts des Dewey-Punkts niemals auf Null enden.

#### **Hierarchieprinzip**

- 4.17 *Hierarchie* wird in der DDC durch Struktur und durch Notationen ausgedrückt.
- **4.18** *Strukturelle Hierarchie* bedeutet, dass alle Themen (abgesehen von den zehn Hauptklassen) den umfassenderen Themen nachgeordnet und Teil derselben sind. Damit gilt auch: Was für das Ganze gilt, gilt auch für seine Teile. Dieses wichtige Konzept wird

*hierarchische Vererbung* genannt. Bestimmte Anmerkungen\* zu einer übergeordneten Klasse gelten auch für alle ihr nachgeordneten Klassen, einschließlich der logisch nachgeordneten Themen bei gleichordnenden Notationen. (Weitere Erläuterungen zu hierarchischen Vererbung bei Anmerkungen siehe Abschnitte 7.10–7.17 und 7.20– 7.22.)

Aufgrund des Prinzips der hierarchischen Vererbung werden hierarchisch geltende Anmerkungen nur einmal – auf der obersten Anwendungsebene – aufgeführt. So gilt z. B. der Geltungshinweis bei 700 auch für 730, 736 und 736.4. Die Worte »Darstellung, kritische Bewertung …« im Geltungshinweis bei 700 gelten auch für die kritische Bewertung von Schnitzerei in 736 Schnitzen und Schnitzereien und für Holzschnitzerei in 736.4 Holz. Um die strukturelle Hierarchie nachvollziehen zu können, muss beim Klassifizieren der Kontext durch Auf- und Abwandern in den Haupttafeln mit berücksichtigt werden.

4.19 Die *Notationshierarchie* wird durch die Länge der Notation zum Ausdruck gebracht. Notationen jeder Ebene sind in der Regel einer Klasse nachgeordnet, deren Notation um eine Ziffer kürzer ist. Sie sind gleichordnend mit einer Klasse, deren Notation dieselbe Anzahl relevanter Ziffern aufweist, und sie sind einer Klasse übergeordnet, deren Notation um eine oder mehrere Ziffern länger ist. Die unterstrichenen Ziffern im folgenden Beispiel verdeutlichen diese Notationshierarchie:

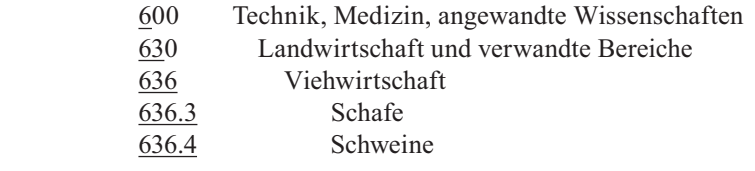

Die Klassen »Schafe« und »Schweine« sind spezieller als »Viehwirtschaft« (und damit nachgeordnet); sie sind gleich spezifisch im Verhältnis zueinander (und damit gleichordnend); und »Viehwirtschaft« ist weniger speziell als »Schafe« und »Schweine« (und damit übergeordnet).

4.20 Wenn es nicht möglich oder erwünscht ist, die Hierarchie durch Notationen auszudrücken, müssen manchmal andere Hilfsmittel eingesetzt werden. Besondere Klassenbenennungen, Anmerkungen und Einträge weisen auf Beziehungen zwischen Themen hin, die gegen die Notationshierarchie verstoßen. Eine zweistufige Klassenbenennung wird verwendet, wenn ein eigentlich nachgeordnetes Thema den wesentlichen Teil des Themas ausmacht; das Thema als Ganzes und das nachgeordnete Thema teilen sich dieselbe Notation (z. B. 599.9 Hominidae Homo sapiens). Eine *Siehe-Verweisung* führt zu nachgeordneten Themen eines Fachgebiets außerhalb der Notationshierarchie. Ein *zentrierter Eintrag* (so bezeichnet, weil seine Notationen, Klassenbenennungen und Anmerkungen in der Mitte der Seite erscheinen) stellt eine wesentliche Abweichung von der Notationshierarchie dar. Ein zentrierter Eintrag wird verwendet, um eine Folge von Notationen, die zusammen einen gemeinsamen Begriffsinhalt ohne

<sup>\*</sup> Anmerkungen können aus Hinweisen, Anweisungen und/oder Verweisungen bestehen. Zusammenfassend ist im Folgenden aber immer von Anmerkungen die Rede. Vgl. dazu auch 7.8 ff. und den entsprechenden Eintrag im Glossar.

übergeordnete Notation umfassen, zu kennzeichnen und zu verbinden. Zentrierte Einträge werden in der Druckausgabe der DDC typografisch immer durch das Zeichen > in der Notationenspalte markiert.

## **Klassifi zieren mit der Dewey-Dezimalklassifi kation**

5.1 Das Klassifi zieren eines Werkes mit der DDC erfordert die Bestimmung des Themas, des Schwerpunkts innerhalb eines Fachgebiets und gegebenenfalls der Form oder Art der Darstellung. (Weitere Erläuterungen zu Form oder Art der Darstellung siehe Abschnitt 8.3.)

#### **Bestimmung des Themas eines Werkes**

- 5.2 Die regelgerechte Klassifi zierung eines Werkes hängt zunächst von der Bestimmung des Themas des vorliegenden Werkes ab. Ein Schlüsselelement bei der Bestimmung des Themas ist z. B. die Intention des Autors.
	- (A) Der Titel gibt häufig Aufschluss über ein Thema, sollte aber niemals die einzige Quelle für die Inhaltsanalyse sein. So ist z. B. *Der stumme Frühling* ein Buch über Umweltbelastung und nicht etwa über die Jahreszeit. Ebenso können bestimmte Begriffe, die Untergliederungen eines Bereichs sind, im Titel symbolisch gebraucht werden, um ein übergeordnetes Thema abzubilden. So können z. B. im Titel eines Werkes Begriffe wie Chromosome, DNS, Doppelhelix, Gene und Genome symbolisch gebraucht werden, um das ganze Thema der biochemischen Genetik darzustellen.
	- (B) Das Inhaltsverzeichnis listet möglicherweise die wichtigsten Themen auf. Bei Fehlen des Inhaltsverzeichnisses können Kapitelüberschriften als Ersatz dienen. Auch Kapiteluntertitel erweisen sich häufig als nützlich.
	- (C) Das Vorwort oder die Einleitung geben in der Regel die Absicht des Autors wieder. Das Vorwort beschreibt oft das Thema des Werkes und dessen Stellung in der Entwicklungsgeschichte seines Themenbereiches. Der Umschlagtext oder Begleitmaterial können eine Zusammenfassung des Inhalts enthalten.
	- (D) Kursorisches Lesen des Textes selbst kann weitere Hilfestellung geben oder vorausgegangene Ergebnisse der Inhaltsanalyse bestätigen.
	- (E) Bibliografi sche Angaben und Registereinträge sind ebenfalls Quellen für die Sachinformation.
	- (F) Titelaufnahmen zentraler Katalogisierungsdienste sind oft hilfreich, da sie Angaben zu Schlagwörtern, Notationen und weitere Hinweise enthalten. Solche Titelaufnahmen erscheinen bei Online-Diensten und bei vielen amerikanischen, australischen, britischen und kanadischen Büchern im Rahmen des Catalogingin-Publication-Dienstes (CIP) auf der Rückseite des Titelblattes. Daten aus solchen Quellen sollten am Buch durch Autopsie überprüft werden, da die CIP-Titelaufnahmen auf Informationen vor Veröffentlichung des Buches beruhen.

(G) Manchmal kann es notwendig sein, zusätzliche Quellen wie Rezensionen, Nachschlagewerke oder Fachexperten heranzuziehen, um das Thema eines Werkes genau zu bestimmen.

#### **Zuordnung eines Werkes zu einem Fachgebiet**

- 5.3 Nachdem das Thema bestimmt ist, muss das zutreffende Fachgebiet oder der Forschungsbereich des Werkes ermittelt werden.
- 5.4 Leitprinzip der DDC ist es, ein Werk eher in dem Fachgebiet zu klassifizieren, für das es gedacht ist, als in dem Fachgebiet, aus dem es stammt. So können Werke, die zusammen benutzt werden, auch zusammen gefunden werden. Z. B. sollte das Werk eines Zoologen über Schädlingsbekämpfung in der Landwirtschaft bei Landwirtschaft klassifiziert werden, zusammen mit anderen Werken zur Schädlingsbekämpfung in der Landwirtschaft, und nicht in der Zoologie.
- 5.5 Sobald das Thema bestimmt und das Fachgebiet ermittelt ist, greift der Klassifizierer zu den Haupttafeln. Die Übersichten erleichtern die Navigation, und die Klassenbenennungen und Anmerkungen in den Haupttafeln sowie die Praxishilfe sind wertvolle Hilfsmittel. Auch das DDC-Register kann helfen, da es die Fachgebiete auflistet, in denen ein Thema üblicherweise behandelt wird. (Weitere Erläuterungen zu den Übersichten siehe Abschnitt 7.1, weitere Erläuterungen zur Praxishilfe siehe Abschnitte 10.1–10.6, weitere Erläuterungen zum Register siehe Abschnitte 11.1–11.15.)
- 5.6 Benutzt man das DDC-Register, so muss man dennoch die Struktur der Klassifikation und die verschiedenen Hilfestellungen berücksichtigen, um zur richtigen Stelle für die Klassifi zierung eines Werkes zu gelangen. Auch zutreffend erscheinende Registereinträge müssen in den Haupttafeln verifiziert werden, denn die Haupttafeln sind die einzige Stelle, an der alle Informationen über den Bedeutungsumfang und die Verwendung von Notationen zu finden sind.

#### **Mehr als ein Thema innerhalb desselben Fachgebiets**

- 5.7 Ein Werk kann verschiedene Themen getrennt voneinander oder in Beziehung zueinander aus der Sicht eines Fachgebiets behandeln. Die folgenden Richtlinien sollen bei der Bestimmung der zutreffenden Stelle für ein Werk helfen:
	- (A) Ein Werk, das zueinander in Beziehung stehende Themen behandelt, wird bei dem Thema klassifiziert, auf das eingewirkt wird. Dieser *Applikationsregel* genannte Grundsatz gilt vor allen anderen Regeln. So ist z. B. ein Werk über Shakespeares Einfluss auf Goethe bei Goethe zu klassifizieren. Ebenso ist ein Werk über den Einfluss der Weltwirtschaftskrise auf die amerikanische Kunst des 20. Jahrhunderts bei Amerikanischer Kunst zu klassifizieren.
	- (B) Ein Werk, das zwei Themen getrennt voneinander behandelt, wird bei dem umfassender behandelten Thema klassifiziert.

(C) Werden zwei Themen gleich ausführlich behandelt und das eine nicht dazu verwendet, das andere einzuführen oder zu erläutern, ist das Werk bei dem Thema zu klassifizieren, dessen Notation in den Haupttafeln zuerst genannt wird. Diese Regel heißt *Erste-von-zwei-Regel*. So wird ein Werk zur Geschichte der USA und Deutschlands, in dem die USA zuerst behandelt werden und im Titel an erster Stelle stehen, bei der Geschichte Deutschlands klassifiziert, da 943 für Deutschland vor 973 für die USA steht.

Manchmal gibt es spezielle Anweisungen zur Handhabung von Notationen, die in den Haupttafeln nicht zuerst stehen. So besagt z. B. die Anweisung bei 598 »Klassifiziere umfassende Werke über warmblütige Wirbeltiere in 599«, dass die Erste-von-zwei-Regel hier nicht gilt und Werke über Vögel (598) und Säugetiere (599) in 599 zu klassifizieren sind, weil dies die umfassende Notation für warmblütige Wirbeltiere ist.

Die Erste-von-zwei-Regel ist auch zu vernachlässigen, wenn es sich bei zwei Themen um die beiden wichtigsten Untergliederungen eines logisch übergeordneten Themas handelt. So bilden beispielsweise Sammlungssysteme (628.142) und Verteilungssysteme (628.144) zusammen den Hauptinhalt von 628.14 Sammlungs- und Verteilungssysteme. Werke, die beide Themen behandeln, werden in 628.14 klassifiziert (nicht in 628.142).

 (Weitere Erläuterungen zur Erste-von-zwei-Regel vs. Vorzugsreihenfolge siehe Abschnitt 9.6; weitere Erläuterungen zu umfassenden Notationen siehe Abschnitte 7.17 und 7.20–7.21.)

- (D) Ein Werk, das drei oder mehr Themen behandelt, die alle Unterklassen eines umfassenderen Themas sind, wird bei der nächstallgemeineren Notation klassifiziert, die alle Themen umfasst (es sei denn, ein Thema wird ausführlicher behandelt als die anderen). Diese Regel nennt man *Aus-drei-mach-eins-Regel*. So wird z. B. ein Werk zur Geschichte Portugals (946.9), Schwedens (948.5) und Griechenlands (949.5) bei der Geschichte Europas (940) klassifiziert.
- (E) Mit Null beginnende Unterklassen werden vermieden, wenn man die Wahl zwischen 0 und 1–9 an derselben Stelle der Notationshierarchie hat. Auch sollten mit 00 beginnende Unterklassen vermieden werden, wenn es eine Wahl zwischen 00 und 0 gibt. Diese Regel wird *Vermeide-Null-Regel* genannt. So gehört z. B. die Biografie eines amerikanischen methodistischen Missionars in China zu 266 Mission. Der Inhalt dieses Werkes kann durch drei verschiedene Notationen ausgedrückt werden:

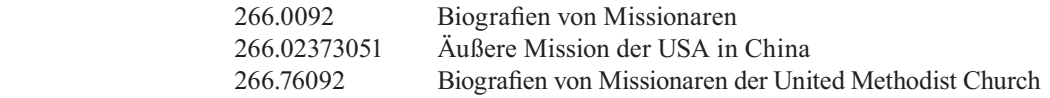

Die letzte Notation wird verwendet, da sie an der vierten Stelle keine Null hat.

#### **Mehr als ein Fachgebiet**

5.8 Die Behandlung eines Themas aus der Sicht von mehr als einem Fachgebiet unterscheidet sich von der Behandlung mehrerer Themen innerhalb eines Fachgebiets. Die folgenden Richtlinien sind bei der Bestimmung der zutreffenden Stelle für ein Werk zu beachten:

- (A) Sofern vorhanden, ist die in den Haupttafeln oder im Register vorgesehene *fächerübergreifende Notation* zu verwenden. Wesentlich beim Gebrauch einer fächerübergreifenden Notation ist, dass das Werk nennenswertes Material des Fachgebiets enthalten muss, aus dem die fächerübergreifende Notation stammt. So ist z. B. 305.231 (eine Notation der Soziologie) für fächerübergreifende Werke zur Kindesentwicklung vorgesehen. Wenn jedoch ein Werk, das im Hinblick auf die kindliche Entwicklung als fächerübergreifend angesehen werden kann, die soziale Entwicklung kaum berücksichtigt und den Schwerpunkt auf die psychische und körperliche Entwicklung des Kindes legt (155.4 bzw. 612.65), ist es in 155.4 zu klassifizieren (bei derjenigen von zwei in Frage kommenden Notationen, die in den Haupttafeln zuerst vorkommt). Kurz: Fächerübergreifende Notationen sind nicht zwingend, sondern nur dann anzuwenden, wenn sie zutreffend sind. (Weitere Erläuterungen zu fächerübergreifenden Notationen siehe Abschnitte 7.17, 7.20–7.21 und 11.8–11.9.)
- (B) Werke, denen keine fächerübergreifende Notation zugewiesen wurde, sind in dem Fachgebiet zu klassifizieren, das die ausführlichste Behandlung erfährt. So ist z. B. ein Werk, das sich sowohl mit den physikalischen als auch den anwendungsorientierten Prinzipien der Elektrodynamik befasst, in 537.6 zu klassifizieren, sofern der anwendungsorientierte Aspekt in erster Linie zur Veranschaulichung eingesetzt wird. Es wird aber in 621.31 klassifiziert, wenn die dargestellten physikalischen Theorien hauptsächlich zur Einführung in die anwendungsorientierten Prinzipien und Praktiken dienen.
- (C) Bei der Klassifi zierung fächerübergreifender Werke sollte die Hauptklasse 000 Informatik, Informationswissenschaft, allgemeine Werke nicht außer Acht gelassen werden, so z. B. 080 für eine Sammlung von Interviews mit berühmten Personen aus verschiedenen Fachgebieten.

Alle anderen Sachverhalte werden genau so behandelt wie in den Anweisungen unter »Mehr als ein Thema in demselben Fachgebiet« festgelegt (Abschnitt 5.7).

## **Nothilfstafel**

5.9 Wenn mehrere Notationen für ein vorliegendes Werk gefunden wurden und alle gleich passend erscheinen, kann die folgende Nothilfstafel als Orientierungshilfe herangezogen werden, sofern andere Regeln nicht in Frage kommen:

#### Nothilfstafel

- (1) Arten von Dingen
- (2) Teile von Dingen
- (3) Materialien, aus denen Dinge, Arten oder Teile geschaffen sind
- (4) Eigenschaften von Dingen, Arten, Teilen oder Materialien
- (5) Vorgänge innerhalb von Dingen, Arten, Teilen oder Materialien
- (6) Handlungen, die mit Dingen, Arten, Teilen oder Materialien vollzogen werden
- (7) Hilfsmittel zur Durchführung solcher Handlungen

So könnte z. B. die Überwachung durch Grenzpolizei entweder in 363.285 Grenzpolizei oder in 363.232 Streife und Überwachung klassifiziert werden. 363.285 ist die richtige Notation, da die Grenzpolizei eine Art des Polizeidienstes ist, während Streife und Überwachung Vorgänge sind, die im Rahmen des Polizeidienstes ausgeführt werden.

5.10 Diese Tafel oder jede andere Richtlinie ist nicht zu verwenden, wenn sie der Intention und Schwerpunktsetzung des Autors offensichtlich widerspricht.

## **Aufbau der DDC 22**

6.1 Die DDC 22 setzt sich aus den folgenden Hauptteilen, aufgeteilt auf vier Bände, zusammen:

#### **Band 1**

- (A) Neuerungen in der DDC 22: eine kurze Erläuterung der Besonderheiten und der Veränderungen in der DDC 22
- (B) Einleitung: eine Beschreibung der DDC und ihrer Anwendung
- (C) Glossar: kurze Definitionen der in der DDC verwendeten Begriffe
- (D) Register zu Einleitung und Glossar
- (E) Praxishilfe: eine Anleitung zum Gebrauch der DDC, die Problembereiche bei der Anwendung ausführlicher behandelt. Die Einträge in der Praxishilfe sind entsprechend der Notationen in den Haupt- und Hilfstafeln angeordnet.
- (F) Hilfstafeln: sechs durchnummerierte Tafeln mit Notationen, die zur inhaltlichen Spezifi zierung an die Notationen der einzelnen Klassen angehängt werden können
- (G) Listen zum Vergleich der Ausgaben 21 und 22: verlegte und stillgelegte Notationen; wiederverwendete Notationen

#### **Band 2**

- (H) DDC-Übersichten: die ersten drei Hierarchie-Ebenen der DDC
- (I) Haupttafeln: Darstellung der Klassen von 000–599

#### **Band 3**

(J) Haupttafeln: Darstellung der Klassen von 600–999

#### **Band 4**

(K) DDC-Register: ein alphabetisches Verzeichnis der Themen, unter jedem Eintrag eine alphabetische Liste der Fachgebiete, in denen die Themen behandelt werden

# **Hauptmerkmale der Haupt- und Hilfstafeln**

## **Übersichten**

7.1 *Übersichten* bieten einen Überblick über die Struktur der Klassen. In der DDC gibt es drei Arten von Übersichten:

- (A) Die DDC-Übersichten die Übersichten zu den ersten drei Hierarchieebenen der DDC – stehen am Beginn der Haupttafeln in Band 2. (Weitere Erläuterungen zu den DDC-Übersichten siehe Abschnitte 4.2–4.13.)
- (B) Übersichten zu zwei Ebenen werden für jede Hauptklasse, jede Ebene 2 der Haupttafeln und für die wichtigsten Notationen der Hilfstafel 2, die mehr als 40 Seiten umfassen, zur Verfügung gestellt. Vgl. als Beispiele für Zwei-Ebenen-Übersichten die Übersichten am Anfang der Hilfstafel 2 —4 Europa Westeuropa und 370 Bildung und Erziehung.
- (C) Übersichten zu einer Ebene in den Haupt- und Hilfstafeln bieten einen Überblick über die Klassen, deren Unterklassen zwischen vier und 40 Seiten umfassen. So hat z. B. 382 Internationaler Handel die folgende Übersicht:

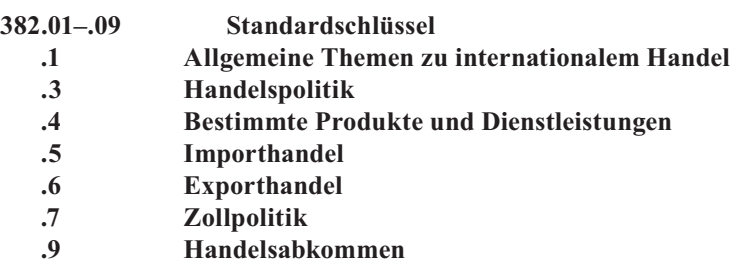

## **ÜBERSICHT**

#### **Einträge**

- 7.2 Einträge in den Haupt- und Hilfstafeln bestehen aus einer DDC-Notation in der Notationenspalte (der Spalte am linken Seitenrand), einer Klassenbenennung als Beschreibung der durch die Notation repräsentierten Klasse und häufig einer oder mehreren Anmerkungen. Zur Erleichterung der Lektüre und Übernahme werden DDC-Notationen in Gruppen von drei Ziffern geschrieben. Alle Einträge (d. h. Notationen, Klassenbenennungen und Anmerkungen) sind im Kontext ihrer Hierarchie zu lesen. (Weitere Erläuterungen zum Hierarchieprinzip siehe Abschnitte 4.17–4.20.)
- 7.3 Die ersten drei Ziffern der Notationen in den Haupttafeln (Hauptklasse, Ebene 2 und Ebene 3) erscheinen nur einmal – bei der ersten Verwendung – in der Notationenspalte. Soweit sich ihre Unterklassen fortsetzen, werden sie in der Kopfzeile jeder Seite wiederholt. Nachgeordnete Notationen erscheinen in der Notationenspalte mit einem Punkt am Anfang, wobei die ersten drei Ziffern mitzulesen sind.
- 7.4 Notationen der Hilfstafeln werden vollständig in der Notationenspalte der Hilfstafeln angegeben und werden niemals alleine verwendet. In der DDC 22 gibt es sechs Hilfstafeln:
- T1 Standardschlüssel
- T2 Geografische Gebiete, Zeitabschnitte, Personen
- T3 Schlüssel für Künste, für einzelne Literaturen, für einzelne literarische Gattungen
	- T3A Schlüssel für Werke von oder über Einzelautoren
	- T3B Schlüssel für Werke von mehr als einem oder über mehr als einen Autor
	- T3C Notationen zum Anhängen aufgrund von Anweisungen in Hilfstafel 3B, 700.4, 791.4, 808–809
- T4 Schlüssel für einzelne Sprachen und Sprachfamilien
- T5 Ethnische und nationale Gruppen
- T6 Sprachen

Abgesehen von den Notationen der Hilfstafel 1 (die an jede Notation angehängt werden dürfen, sofern keine gegenteilige Anweisung in den Haupt- oder Hilfstafeln vorliegt), dürfen Notationen der Hilfstafeln nur entsprechend der Anweisungen in den Hauptund Hilfstafeln angehängt werden. (Weitere Erläuterungen zum Gebrauch der sechs Hilfstafeln siehe Abschnitte 8.3–8.18.)

7.5 Macht ein nachgeordnetes Thema den überwiegenden Teil einer Notation aus, wird es manchmal als Teil einer zweistufigen Klassenbenennung aufgeführt. Zum Beispiel:

> —72 Mittelamerika Mexiko 599.9 Hominidae Homo sapiens (Mensch)

- 7.6 Einige Notationen der Haupt- und Hilfstafeln stehen in runden oder eckigen Klammern. Notationen und Anmerkungen in runden Klammern bieten Optionen zum regulären Vorgehen an. Notationen in eckigen Klammern bezeichnen verlegte oder stillgelegte Themen, oder sie sind unbesetzt. Eckige Klammern werden auch für Standardschlüssel gebraucht, die an eine andere Stelle versetzt wurden. Notationen in eckigen Klammern dürfen niemals verwendet werden. (Weitere Erläuterungen zu Optionen siehe Abschnitte 12.1–12.7; weitere Erläuterungen zu Verlegungen und Stilllegungen siehe Abschnitte 7.24–7.25; weitere Erläuterungen zu Standardschlüsseln in eckigen Klammern siehe Abschnitt 7.26.)
- 7.7 Standardschlüssel werden auch dann in eckige Klammern gesetzt, wenn sie unter einer *Ankernotation* stehen. Eine Ankernotation ist eine Notation, die an sich keine Bedeutung besitzt, aber verwendet wird, um bestimmte Beispiele eines Themas vorzustellen. Die Klassenbenennungen der Ankernotationen beginnen mit Worten wie »Verschiedene(s)«, »Einzelne(s)« oder »Weitere(s)« und enthalten keine Synthese-Anweisungen, Einschließlich-Hinweise oder Hier-auch-Anweisungen. Zum Beispiel:

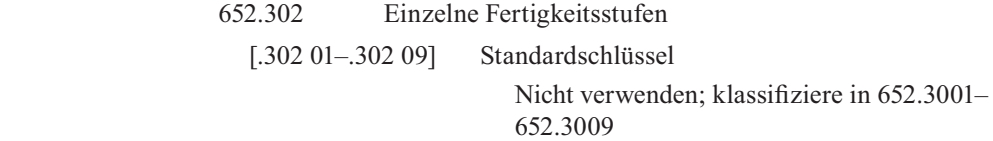

#### **Anmerkungen**

- 7.8 Anmerkungen sind wichtig, da sie im Hinblick auf Reihenfolge, Struktur, Nachordnung und anderes Informationen liefern, die sich aus der Notationshierarchie oder der Klassenbenennung nicht schon offensichtlich ergeben. Anmerkungen können im Eintrag zu einer Notation oder einem Notationenbereich oder auch am Anfang einer Hilfsoder Anhängetafel stehen. Fußnoten werden für Anweisungen gebraucht, die sich auf mehrere Unterklassen oder ein Thema innerhalb einer Klasse beziehen. Die einzelnen Einträge in der Praxishilfe werden ebenfalls als Anmerkungen betrachtet.
- 7.9 Anmerkungen in den Haupt- und Hilfstafeln werden im Allgemeinen in dieser Reihenfolge angegeben: Revisionshinweis, Frühere-Klassenbenennung-Hinweis, Definitionshinweis, Synthesehinweis, Standardschlüssel-werden-angehängt-Hinweis, Synonymiehinweis, Geltungshinweis, Einschließlich-Hinweis, Hier-auch-Anweisung, Alphabetisch-gliedern-Hinweis und Chronologisch-gliedern-Hinweis, Synthese-Anweisungen (inkl. Schlüssel-werden-angehängt-Hinweis), Anweisung zur Vorzugsreihenfolge, Stilllegungshinweis, Verlegungshinweis, Klassifiziere-in-Anweisung, Siehe-Verweisung, Siehe-auch-Verweisung, Siehe-Praxishilfe-Verweisung, Optionshinweis.
- 7.10 Anmerkungen, die im Folgenden erläutert werden, definieren (A) den Inhalt der Klasse und ihrer Unterklassen, benennen (B) Themen in Stehplatz-Position, d. h. Themen mit zu wenig Dokumentaufkommen für eine eigene Notation, beschreiben (C), was in anderen Klassen zu finden ist, und erläutern (D) Veränderungen in den Haupt- und Hilfstafeln. Andere Arten von Anmerkungen werden in den Abschnitten zur Zusammensetzung synthetischer Notationen (Abschnitte 8.1–8.22), zu Citation Order und Vorzugsreihenfolge (Abschnitte 9.1–9.6), zur Praxishilfe (Abschnitte 10.1–10.6) und zu den Optionen (Abschnitte 12.1–12.5) beschrieben.

*Anmerkungen der Kategorien (A) und (C) unterliegen dem Prinzip der hierarchischen Vererbung, d. h. sie sind auf alle Unterklassen einer bestimmten Notation anzuwenden. Die Anmerkungen der Kategorie (B) unterliegen diesem Prinzip nicht.* 

#### **(A) Anmerkungen zum Inhalt einer Klasse**

- 7.11 *Definitionshinweise* erläutern die Bedeutung eines Begriffs in einer Klassenbenennung. Zum Beispiel:
	- 364 Kriminologie

Straftaten und ihre Bekämpfung

229 \*Apokryphen, Pseudepigraphen, zwischentestamentliche Werke

Apokryphen: in einigen Bibeln als deuterokanonisch akzeptierte Werke

 Pseudepigraphen, zwischentestamentliche Werke: Werke aus der zwischentestamentlichen Zeit, die mit der Bibel im Zusammenhang stehen, aber nicht als kanonisch akzeptiert werden

- 7.12 *Geltungshinweise* geben an, ob die Bedeutung der Notation enger oder weiter gefasst ist als aus der Klassenbenennung ersichtlich. Zum Beispiel:
	- 700 Künste Bildende Künste und Kunsthandwerk

 Darstellung, kritische Bewertung, Techniken, Verfahren, Geräte, Ausstattung, Materialien der bildenden und der angewandten Kunst, der Schreibkunst, der darstellenden Künste, der Freizeitgestaltung und des Sports

7.13 *Synthesehinweise* kennzeichnen und erklären die Herkunft synthetischer Notationen in den Haupt- und Hilfstafeln. Synthetische Notationen finden sich gelegentlich in den Haupt- und Hilfstafeln, um zusätzliche Informationen zu liefern oder um Ausnahmen bei Abweichungen von regulären Synthese-Anweisungen aufzuzeigen. Zum Beispiel:

353.132 63 Auswärtiger Dienst

Notationssynthese erfolgte entsprechend den Anweisungen bei 352–354

Hier auch: Konsulatsdienst und diplomatischer Dienst

7.14 *Hinweise auf eine frühere Klassenbenennung (Frühere-Klassenbenennung-Hinweise)*  werden nur angegeben, wenn die Klassenbenennung im Vergleich zur vorherigen Ausgabe so sehr verändert wurde, dass nur wenig oder gar keine Ähnlichkeit zwischen der alten und der neuen Klassenbenennung besteht, auch wenn die Bedeutung der Notation im Wesentlichen unverändert geblieben ist. Zum Beispiel:

659.131 5 Industriewerbung

Frühere Klassenbenennung: Werbung für betriebliche Zwecke

- 7.15 *Synonymiehinweise* werden bei Synonymen oder Quasisynonymen verwendet. Zum Beispiel:
	- 332.32 Spar- und Darlehenskassen

 Synonyme Bezeichnungen: Bausparkassen, Kreditinstitute für Eigenheimfinanzierung, Hypothekenbanken

- 7.16 *Hier-auch-Anweisungen* (*Anweisungen zur Klassifi zierung zugehöriger Themen)* listen die Hauptthemen innerhalb einer Klasse auf. Diese Themen können einen weiteren oder engeren Bedeutungsumfang als die Klassenbenennungen haben, sich mit ihnen überschneiden oder eine andere Sichtweise auf den im Wesentlichen geltenden Themenbereich angeben. Themen in Hier-auch-Anweisungen weisen eine *wesentliche Übereinstimmung* mit dem Klasseninhalt auf. Zum Beispiel:
	- 371.192 Eltern-Schule-Beziehungen

 Hier auch: Elternmitwirkung an Schulen; umfassende Werke über Lehrer-Eltern-Beziehungen

*Für jedes der in Hier-auch-Anweisungen genannten Themen können Standardschlüssel angehängt werden.* (Siehe zur Verwendung der Standardschlüssel bei Themen mit wesentlicher Übereinstimmung die Abschnitte 8.3–8.10 und den Anfang von Hilfstafel 1.)

- 7.17 Hier-auch-Anweisungen dienen auch zur Angabe von Stellen, an denen fächerübergreifende und umfassende Werke klassifiziert werden. In der DDC sind fächerübergreifend die Werke, die ein Thema aus der Perspektive von mehr als einem Fachgebiet behandeln. Zum Beispiel:
	- 391 Kleidung und äußeres Erscheinungsbild

Hier auch: fächerübergreifende Werke über Kleidung, Mode

*Umfassende Werke* behandeln ein Thema aus unterschiedlichen Blickwinkeln innerhalb eines einzelnen Fachgebiets. Umfassende Werke können in einer Hier-auch-Anweisung ausdrücklich angegeben oder impliziert werden. Zum Beispiel:

641.815 Brotarten und brotartige Nahrungsmittel

Hier auch: umfassende Werke über Gebäck

*(ausdrücklich angegeben)*

—411 5 Highlands

Hier auch: Schottische Highlands *(impliziert)*

#### **(B) Einschließlich-Hinweise (Anmerkungen für Themen in Stehplatz-Position)**

7.18 *Einschließlich-Hinweise* beziehen sich auf Themen, deren Dokumentaufkommen zu gering ist, um eine eigene Notation zu rechtfertigen. Diesen Themen in der sog. *Stehplatz-Position* werden Stehplatz-Notationen zugeordnet. Wächst das Dokumentaufkommen eines dort befindlichen Themas, so kann es in Zukunft seine eigene Notation erhalten. Zum Beispiel:

362.16 Medizinische Versorgungseinrichtungen für längere Aufenthalte

 Einschließlich: Genesungsheime, Kuranstalten, Sanatorien für chronisch kranke Personen

*Standardschlüssel dürfen an Themen in Stehplatz-Position nicht angehängt werden, auch andere Formen der Notationssynthese sind hier nicht erlaubt*.

- 7.19 Einträge in den taxonomischen Haupttafeln in 579–590 können zwei Einschließlich-Hinweise enthalten, wobei der erste die wissenschaftlichen taxonomischen Namen auf oder oberhalb der Familienebene und deren entsprechende gemeinsprachliche Benennungen und der zweite die gemeinsprachlichen Benennungen, die nicht den wissenschaftlichen Namen entsprechen, und Gattungsnamen enthält. Zum Beispiel:
	- 593.55 Hydrozoa

 Einschließlich: Chondrophora, Hydroida, Milleporina, Pteromedusae, Siphonophora (Staats-, Röhrenquallen), Stylasterina, Trachylina (Trachymedusae)

 Einschließlich: Hydren (Süßwasserpolypen), Physalia physalis (Portugiesische Galeeren)

#### **(C) Anmerkungen zur Klassifi zierung verwandter Themen**

- 7.20 *Klassifi ziere-in-Anweisungen* geben den Standort verwandter Themen in der DDC an oder machen auf Unterschiede der Notationen innerhalb derselben Hierarchie-Ebene aufmerksam. Die Klassifiziere-in-Anweisung kann eine Vorzugsreihenfolge nennen, zu einer fächerübergreifenden oder umfassenden Notation führen, die Erste-vonzwei-Regel aufheben oder zu spezifischeren (längeren) oder allgemeineren (kürzeren) Notationen in derselben vertikalen Hierarchie-Ebene führen, die leicht zu übersehen sind. Sie können auf eine bestimmte Notation hinweisen oder auf einen Begriff, der auf mehrere Stellen innerhalb der Haupttafeln verteilt ist. Zum Beispiel:
	- 791.43 Film

Klassifiziere fotografische Aspekte beim Film in 778.53; klassifiziere Fernsehspielfilme, Videoaufzeichnungen von Filmen in 791.45

370.15 Pädagogische Psychologie

Klassifiziere fächerübergreifende Werke über Psychologie in 150. Klassifiziere Psychologie eines bestimmten pädagogischen Themas bei dem Thema, plus Notation 019 aus Hilfstafel 1, z. B. sonderpädagogische Psychologie 371.9019

155.4 Kinderpsychologie

Klassifiziere fächerübergreifende Werke über Kindesentwicklung in 305.231

- 7.21 *Siehe-Verweisungen* führen von einer ausdrücklich angegebenen oder implizierten umfassenden oder fächerübergreifenden Notation eines Themas zu einzelnen nachgeordneten Teilen des Themas in einer anderen Notationshierarchie. Auch können sie von einer fächerübergreifenden Notation eines Themas zu einer Behandlung des Themas in anderen Fachgebieten führen. Eine Siehe-Verweisung kann auf eine bestimmte Notation oder auf ein in den Haupttafeln verstreutes Thema hinweisen. Siehe-Verweisungen werden durch das Wort »für« eingeleitet und erscheinen kursiv. Zum Beispiel:
	- 577.7 Meeresökologie

Hier auch: Salzwasserökologie

*Für Ökologie von Salzseen siehe 577.639; für Ökologie von Salzwasserfeuchtgebieten und Küstengebieten siehe 577.69*

305.4 Frauen

 Hier auch: fächerübergreifende Werke über Frauen, über Personen weiblichen Geschlechts

*Für einen bestimmten Aspekt von Frauen, der hier nicht vorgesehen ist, siehe den Aspekt, z. B. Frauenwahlrecht 324.623, Rechtsstellung der Frau 346.0134*

In Hilfstafel 2 führen Siehe-Verweisungen (oft in Form von Fußnoten) von der implizierten umfassenden Notation für eine Gebietskörperschaft, eine Region oder eine sonstige geografische Einheit zu den entsprechenden nachgeordneten Teilen in anderen Klassen.

—411 5 Highlands

Hier auch: \*Schottische Highlands

 \*Für ein bestimmtes Teilgebiet dieser Gebietskörperschaft, Region oder sonstigen geografischen Einheit siehe das Teilgebiet und folge den Anweisungen bei —4–9

7.22 *Siehe-auch-Verweisungen* führen beim Klassifi zieren zu verwandten Themen. Sie erinnern daran, dass kleinere Unterschiede in Wortlaut und Kontext Unterschiede hinsichtlich der Klassifikation zur Folge haben können. Siehe-auch-Verweisungen erscheinen kursiv. Zum Beispiel:

583.734 Rosa (Rosen)

 Schlüssel werden angehängt für die Gattung insgesamt und für einzelne Arten

*Siehe auch 583.29 für Seerosen* 

#### **(D) Anmerkungen zu Veränderungen oder Abweichungen in den Haupt- und Hilfstafeln**

- 7.23 *Revisionshinweise* machen darauf aufmerksam, dass in den Untergliederungen einer Klasse seit der vorausgegangenen DDC-Ausgabe Veränderungen stattgefunden haben. Ob eine *vollständige* oder *umfassende Revision* vorgenommen wurde, wird immer durch einen Revisionshinweis unmittelbar unter der Klassenbenennung der betroffenen Klasse angegeben. (In der DDC 22 gibt es keine Revisionshinweise auf vollständige oder umfassende Revisionen.)
- 7.24 *Stilllegungshinweise* erinnern daran, dass ein Notationsinhalt ganz oder zum Teil zu einer allgemeineren Notation in derselben Hierarchie-Ebene verschoben oder vollständig entfernt wurde. Zum Beispiel:
	- [306.853] Vorstadtfamilien

Notation stillgelegt; klassifiziere in 306.85

616.852 23 Panikstörung

 Verwendung dieser Notation für umfassende Werke über Angststörungen stillgelegt; klassifiziere in 616.8522

7.25 *Verlegungshinweise* geben an, dass der Inhalt einer Notation ganz oder teilweise zu einer anderen Notation verschoben wurde. Zum Beispiel:

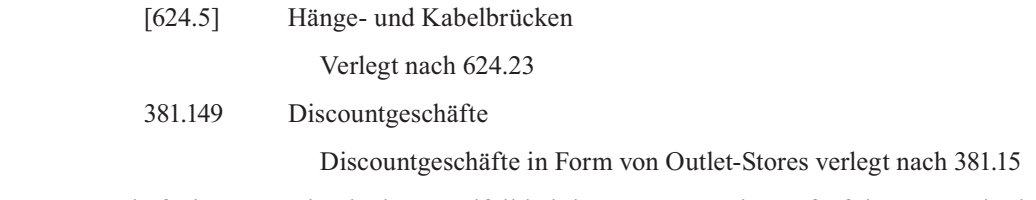

Die frühere Notation ist im Regelfall bei der neuen Notation aufgeführt, entweder in der Klassenbenennung oder im entsprechenden Hinweis. Zum Beispiel:

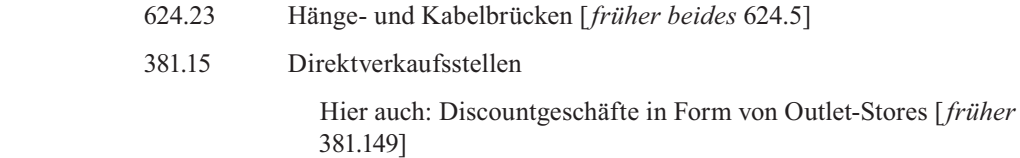

7.26 *Nicht-verwenden-Anweisungen* fordern dazu auf, einen normalen Standardschlüssel oder eine Anhängetafel gar nicht oder nur teilweise zu verwenden, zugunsten einer besonderen Systemstelle oder Standardschlüsseln bei einer allgemeineren Notation. Wenn der gesamte Standardschlüssel nicht verwendet werden darf, erscheint die Anweisung unter einem in eckige Klammern gesetzten Standardschlüssel; wenn nur ein Teil des Standardschlüssels *versetzt* wurde, wird der versetzte Teil angegeben. Zum Beispiel:

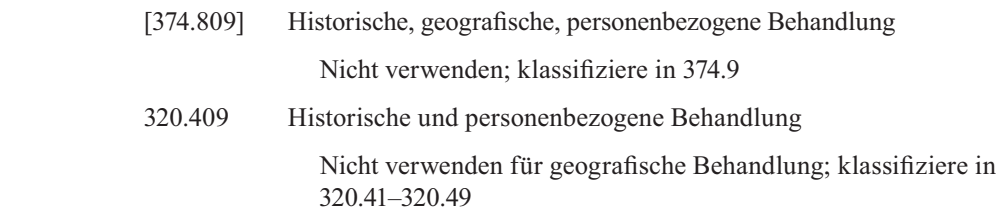

# **Notationssynthese**

- 8.1 Beim Klassifizieren tritt häufig die Situation auf, dass man eine Notation konstruieren (zusammensetzen) muss, die nicht explizit in den Haupttafeln genannt ist, um zu einer zutreffenden Notation für ein Werk zu gelangen. Solche *synthetischen Notationen* ermöglichen eine tiefer gehende Inhaltserschließung. Sie werden – abgesehen von den Standardschlüsseln der Hilfstafel 1 (siehe Abschnitte 8.3–8.10) – nur dann verwendet, wenn Anweisungen in den Haupttafeln die Möglichkeit dazu eröffnen. Die Notationssynthese beginnt mit einer Grundnotation (die immer in der Anweisung angegeben ist), an die andere Notationen angehängt werden.
- 8.2 Es gibt vier Quellen für die Notationssynthese: (A) Standardschlüssel der Hilfstafel 1; (B) Hilfstafeln 2–6; (C) andere Teile der Haupttafeln; (D) spezielle Anhängetafeln in den Haupttafeln.

## **(A) Anhängen von Standardschlüsseln aus Hilfstafel 1**

8.3 Ein *Standardschlüssel der Hilfstafel 1* steht für eine immer wieder auftretende äußere Form (wie Wörterbuch, Zeitschrift oder Verzeichnis) oder Art der Darstellung (wie historische Behandlung oder wissenschaftliche Untersuchung) und kann daher auf jedes Thema oder jedes Fachgebiet angewandt werden, das im Wesentlichen mit dem Klasseninhalt übereinstimmt. Es folgen einige wenige Beispiele mit Unterstreichung der Standardschlüssel aus Hilfstafel 1 (in einigen Fällen geht den Standardschlüsseln – entsprechend den Anweisungen in den Haupttafeln – eine 0 voraus):

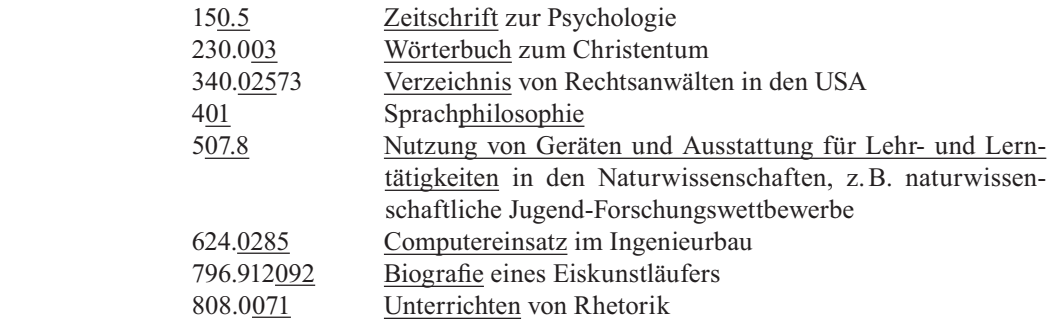

Weitere Anweisungen bezüglich der Anwendung von Hilfstafel 1 sind am Anfang der Hilfstafel 1 genannt. Siehe auch die Einträge in der Praxishilfe zu ausgewählten Standardschlüsseln.

- 8.4 Standardschlüssel sind nur im Ausnahmefall in den Haupttafeln aufgeführt, und zwar an den Stellen, wo sie zum Auffüllen dreistelliger Notationen notwendig sind, z. B. bei 605 Fortlaufende Sammelwerke, sowie in einigen anderen Fällen. Standardschlüssel können in den Haupttafeln erscheinen, wenn sie besondere Bedeutungen haben, wenn für das betreffende Thema zusätzliche Notationen oder Anmerkungen erforderlich sind. Die übrigen Standardschlüssel aus Hilfstafel 1 können mit ihrer regulären Bedeutung angewandt werden.
- 8.5 Standardschlüssel aus der Hilfstafel 1 können an jede Notation in den Haupttafeln angehängt werden, außer es gibt eine ausdrückliche gegenteilige Anweisung. Beim Klassifi zieren sollte beim Anhängen eines Standardschlüssels niemals mehr als eine Null verwendet werden, außer es liegt eine ausdrückliche Anweisung vor. Wird mehr als eine Null benötigt, wird die Zahl der Nullen in den Haupttafeln immer angegeben. Werden Standardschlüssel zusammen mit Notationen angewendet, die durch Anhängen von Notationen aus den Hilfstafeln 2–6 oder anderen Teilen der Haupttafeln entstanden sind, muss unbedingt die für das Notationssegment vor dem Standardschlüssel verwendete Hilfs- oder Haupttafel auf besondere Anweisungen zur Anzahl der Nullen überprüft werden.
- 8.6 Das Anhängen mehrerer Standardschlüssel an dieselbe Notation ist nicht erlaubt, außer es wird ausdrücklich angewiesen, oder es liegt ein seltener Fall vor, der dies erlaubt. Ein zweiter Standardschlüssel darf an Standardschlüssel mit verändertem oder erweitertem Bedeutungsumfang angehängt werden. Zum Beispiel kann die Notation 03 aus Hilfstafel 1 (Standardschlüssel für Enzyklopädien) an 370.15 Pädagogische Psycholo-

gie angehängt werden, um Enzyklopädien zur Pädagogischen Psychologie 307.1503 zu kennzeichnen, weil die reguläre Bedeutung von 370.15 (Wissenschaftliche Prinzipien) nach 370.1 verschoben und durch eine erweiterte Bedeutung des Standardschlüssels für psychologische Prinzipien ersetzt wurde. Werden Standardschlüssel an Stellen versetzt, deren Notationen keine Nullen enthalten (meist für geografische Behandlung), können ohne Einschränkungen Standardschlüssel angehängt werden, z. B. 365.941068 Management von Justizvollzugsanstalten in Großbritannien.

- **8.7** Standardschlüssel dürfen nicht an Stellen verwendet werden, an denen sie redundant sind, z. B. an denen der Standardschlüssel dieselbe Bedeutung hat wie die Grundnotation, oder dort, wo durch die Anwendung eines Standardschlüssels unnötigerweise Teile eines Werks durch Aspekte isoliert würden, die der Autor selbst nicht hervorhebt. So darf z. B. die Notation 024694 für das Thema Zimmerleute nicht an Themen in 694, die Notation für Zimmerhandwerk, angehängt werden, da Werke zu diesem Thema in erster Linie für diese Fachleute geschrieben sind. Ebenso darf die Notation 0905, die den aktuellen Stand der Technik bezeichnet, nicht an allgemeine Werke eines Themas angehängt werden, da die meisten Benutzer solche Werke unter der Hauptnotation des Themas vermuten werden. Besondere Vorsicht ist beim Anhängen von Standardschlüsseln an synthetische Notationen geboten, da ein Standardschlüssel sich auf die gesamte Notation und nicht nur auf einen Teil der Notation bezieht.
- 8.8 Die Übersicht der Vorzugsreihenfolge am Anfang von Hilfstafel 1 führt zu zwei anderen Regeln, der Applikationsregel und der Vermeide-Null-Regel. Durch die Applikationsregel wird Unterrichten von Finanzmanagement in der Krankenhausverwaltung in 362.110681 klassifiziert und nicht in 362.11071, auch wenn die Notation 07 vor 068 in der Übersicht der Vorzugsreihenfolge genannt wird. Die Vermeide-Null-Regel setzt die Übersicht der Vorzugsreihenfolge außer Kraft, wenn Standardschlüssel an Stellen versetzt wurden, deren Notationen keine Nullen enthalten; z. B. Gefängnisverwaltung in Großbritannien 365.941068 und nicht 365.068, was der Fall wäre, wenn Gefängnisse in Großbritannien in 365.0941 klassifiziert würden. (Weitere Erläuterungen zur Applikationsregel und zur Vermeide-Null-Regel siehe Abschnitt 5.7; weitere Erläuterungen zu versetzten Standardschlüsseln siehe Abschnitte 7.26 und 8.6.)

8.9 *Der wichtigste Vorbehalt bei der Anwendung von Standardschlüsseln lautet, dass sie nur für Werke angehängt werden, die eine vollständige oder wesentliche Übereinstimmung des behandelten Themas mit dem Klasseninhalt aufweisen.* So muss z. B. ein Werk über die Spinnenart Schwarze Witwen in Kalifornien bei der Notation 595.44 für Spinnen klassifiziert werden (nicht bei 595.4409794, der Notation für Spinnen in Kalifornien). Es darf nicht versucht werden, Kalifornien zu spezifizieren, da Schwarze Witwen nicht im Wesentlichen mit der Gesamtheit aller Spinnen in Kalifornien übereinstimmen und es keine spezielle Notation für Schwarze Witwen gibt. Ebenso ist ein Werk über den De Havilland 98 Mosquito (ein bestimmter britisches Jagdbomber im Zweiten Weltkrieg) bei der Notation für Jagdbomber 623.7463 zu klassifi zieren (nicht bei 623.7463094109044, der Notation für britische Jagdbomber im Zweiten Weltkrieg).

- 8.10 *Standardschlüssel-werden-angehängt-Hinweise* geben an, für welche Themen in einer mehrgliedrigen Klassenbenennung Standardschlüssel angehängt werden dürfen, weil die bezeichneten Themen eine wesentliche Übereinstimmung mit dem Klasseninhalt aufweisen. Zum Beispiel:
	- 639.2 Kommerzieller Fischfang, Walfang, Robbenfang

 Standardschlüssel werden angehängt für kommerziellen Fischfang, Walfang, Robbenfang zusammen, für kommerziellen Fischfang alleine

Hinweise zum Anhängen von Standardschlüsseln unterliegen nicht dem Prinzip der hierarchischen Vererbung.

#### **(B) Anhängen aus den Hilfstafeln 2–6**

- 8.11 Beim Klassifizieren kann die Anweisung vorliegen, eine Notation aus den Hilfstafeln 2–6 an eine Grundnotation aus den Haupttafeln oder an eine Notation aus einer Hilfstafel anzuhängen. Für jede Hilfstafel folgt eine Übersicht zum Gebrauch. Weitere Anweisungen zur Verwendung der Hilfstafeln 2–6 stehen am Anfang jeder Hilfstafel. Siehe auch die Einträge in der Praxishilfe zu den Hilfstafeln 2–6.
- 8.12 *Hilfstafel 2 Geografische Gebiete, Zeitabschnitte, Personen.* **Hilfstafel 2 findet haupt**sächlich Anwendung zusammen mit der Notation 09 der Hilfstafel 1. Dadurch können Schlüssel der Hilfstafel 2 an jede Notation aus den Haupttafeln angehängt werden, außer es gibt gegenteilige Anweisungen. So ist z. B. die Notation für Leseunterricht in den Grundschulen Australiens 372.40994 (372.4 Leseunterricht in Grundschulen + 09 Historische, geografische, personenbezogene Behandlung aus Hilfstafel  $1 + 94$  Australien aus Hilfstafel 2). Notationen aus Hilfstafel 2 können auch an andere Standardschlüssel der Hilfstafel 1 angehängt werden (z. B. 025, 074).
- **8.13** Die Notation zu einem geografischen Gebiet wird manchmal direkt an Notationen aus den Haupttafeln angehängt, aber nur auf ausdrückliche Anweisung. Zum Beispiel:

373.3–373.9 Sekundarbildung in einzelnen Kontinenten, Ländern, Ortschaften

 Hänge an die Grundnotation 373 eine der Notationen 3–9 aus Hilfstafel 2 an, z. B. australische Sekundarschulen 373.94

- 8.14 *Hilfstafel 3 Schlüssel für Künste, für einzelne Literaturen, für einzelne literarische Gattungen.* Diese Schlüssel werden in Hauptklasse 800 nach Anweisung verwendet, in der Regel nach Notationen für einzelne Sprachen in 810–890. Schlüssel aus Hilfstafel 3C können gemäß Anweisung an Notationen von Hilfstafel 3B, 700.4, 791.4 und 808–809 angehängt werden.
- 8.15 *Hilfstafel 4 Schlüssel für einzelne Sprachen und Sprachfamilien.* Diese Schlüssel werden in Hauptklasse 400 nach Anweisung verwendet, und zwar nach Notationen für ausdrücklich bezeichnete einzelne Sprachen oder Sprachfamilien im Bereich 420–490.
- 8.16 *Hilfstafel 5 Ethnische und nationale Gruppen*. Eine Notation aus Hilfstafel 5 wird durch Gebrauch von Standardschlüssel 089 aus Hilfstafel 1 angehängt, z. B. Keramikkunst chinesischer Künstler weltweit ist 738.089951 (738 Keramikkunst + 089 Ethnische und nationale Gruppen aus Hilfstafel  $1 + 951$  Chinesen aus Hilfstafel 5).
- 8.17 Eine Notation aus Hilfstafel 5 kann auch direkt an Haupttafelnotationen angehängt werden, aber nur, wenn ausdrücklich angewiesen. Zum Beispiel:
	- 155.84 Einzelne ethnische Gruppen

 Hänge an die Grundnotation 155.84 eine der Notationen 05–9 aus Hilfstafel 5 an, z. B. Ethnopsychologie von Afroamerikanern 155.8496073

8.18 *Hilfstafel 6 Sprachen*. Hauptzweck des Gebrauchs von Notationen aus Hilfstafel 6 ist es, die Grundlage für die Notationssynthese zu liefern: für eine einzelne Sprache in 490 (hieran werden manchmal Notationen aus Hilfstafel 4 angehängt) und für eine einzelne Literatur in 890 (hieran werden manchmal Notationen aus Hilfstafel 3 angehängt). Notationen aus Hilfstafel 6 werden auch in Hilfstafel 2 verwendet, und zwar unter —175 Regionen, in denen einzelne Sprachen vorherrschen, sowie an verschiedenen Stellen in den Haupttafeln.

#### **(C) Anhängen aus anderen Teilen der Haupttafeln**

- 8.19 Es gibt häufig Anweisungen zur direkten Ergänzung einer Notation durch Elemente aus anderen Teilen der Haupttafeln. Zum Beispiel:
	- 809.935 Literatur mit thematischen Schwerpunkten

 Hänge an die Grundnotation 809.935 eine der Notationen 001–009 an, z. B. religiöse Werke als Literatur 809.9352, Biografien und Autobiografien als Literatur 809.93592

In diesem Beispiel ist die 2 in 809.9352 aus 200 Religion entnommen, die 92 in 809.93592 aus 920 Biografie, Genealogie, Insignien.

- 8.20 In vielen Fällen kann nach Anweisung ein Teil einer Notation an eine andere Notation angehängt werden. Zum Beispiel:
	- 372.011 Primarbildung mit spezifischen Zielen

 Hänge an die Grundnotation 372.011 die Ziffern an, die 370.11 in 370.111–370.119 folgen, z. B. Charakterbildung 372.0114

In diesem Beispiel stammt 4 aus 370.114 Moralische Erziehung, ethische Erziehung, Charakterbildung. Manchmal werden Notationen aus mehr als einer Stelle in den Haupttafeln entnommen; in diesen Fällen ist die Vorgehensweise beim zweiten Anhängen die gleiche wie beim ersten.

## **(D) Anhängen aus zusätzlichen Anhängetafeln**

- 8.21 Anhängetafeln in den Haupttafeln liefern Notationen für das Anhängen an bestimmte Haupttafelnotationen (die durch ein Symbol und eine entsprechende Anweisung in der Fußnote gekennzeichnet sind); diese zusätzlichen Anhängetafeln dürfen nur gemäß Anweisung verwendet werden. Zum Beispiel:
	- 616.973 \*Kontaktallergien

Hier auch: allergische Kontaktdermatitis, Allergien der Haut

Das Sternchen im obigen Beispiel führt zu der folgenden Fußnote: »Hänge an wie bei 616.1–616.9 angewiesen.« Die Anhängetafel bei 616.1–616.9 wird nur für Krankheiten mit einem Sternchen oder für Krankheiten in Hier-auch-Anweisungen unter Klassenbenennungen mit Sternchen verwendet. Eine Notation aus einer Anhängetafel, wie z. B. 061 Medikamentöse Therapie kann für 616.973 Kontaktallergien (mit Sternchen) und für allergische Kontaktdermatitis und Allergien der Haut (in der Hier-auch-Anweisung) verwendet werden.

- 8.22 *Schlüssel-werden-angehängt-Hinweise* geben an, für welche Begriffe in einer mehrgliedrigen Klassenbenennung Schlüssel angewendet werden können. Zum Beispiel:
	- 616.51 \*Dermatitis, Fotosensibilitätsstörungen, Urtikaria

 Schlüssel werden angehängt für Dermatitis, Fotosensibilitätsstörungen, Urtikaria zusammen; für Dermatitis alleine

## **Citation Order und Vorzugsreihenfolge**

9.1 Citation Order und Vorzugsreihenfolge müssen berücksichtigt werden, wenn mehrere Aspekte oder Merkmale eines Themas (z. B. Alter, Gebiet, Geschlecht, Zeitabschnitte, nationale Herkunft) in der Klassifikation verfügbar sind und ein einzelnes Werk mehrere davon behandelt.

## **CITATION ORDER**

- 9.2 Mit Hilfe der Citation Order lässt sich eine Notation synthetisieren, in die je nach Anweisung zwei oder mehr Merkmale *(Facetten)* einbezogen werden können. Die erfolgreiche Synthese einer DDC-Notation erfordert zunächst die Bestimmung der für ein vorliegendes Werk maßgeblichen Merkmale und – ausgehend von den Anweisungen in der Haupttafel – die Festlegung der Reihenfolge, in der die Facetten anzuordnen sind.
- 9.3 Die Citation Order wird in Anweisungen zur Notationssynthese immer sorgfältig und detailliert beschrieben. Zum Beispiel:
	- 909.04 Geschichte im Hinblick auf ethnische und nationale Gruppen

 Hänge an die Grundnotation 909.04 eine der Notationen 05–9 aus Hilfstafel 5 an, z. B. Weltgeschichte der Juden 909.04924; dann füge 0 hinzu und hänge an das Ergebnis die Ziffern an, die 909 in 909.1–909.8 folgen, z. B. Weltgeschichte der Juden im 18. Jahrhundert 909.0492407

Für ein Werk zur Weltgeschichte der Juden im 18. Jahrhundert sieht diese Anweisung für die einzelnen Facetten des Gesamtthemas die folgende Citation Order vor: Weltgeschichte + Einzelne ethnische oder nationale Gruppe + Zeitabschnitt. Der Zeitabschnitt wird durch den *Facettenindikator* 0 eingeleitet.

#### **Vorzugsreihenfolge**

- 9.4 Ist die Möglichkeit nicht vorgesehen, mehr als einen der Aspekte eines Themas auszudrücken, kommt es auf die Vorzugsreihenfolge an (weil eine Wahl zwischen verschiedenen Merkmalen getroffen werden muss). Hinweise zur Vorzugsreihenfolge liefern entweder eine Anweisung oder eine Tafel, die die Reihenfolge der Auswahl festlegt. Zum Beispiel:
	- 305.9 Berufsgruppen und verschiedene Gruppen

Sofern keine anderen Anweisungen vorliegen, klassifiziere ein Thema mit Aspekten aus zwei oder mehr Unterklassen von 305.9 bei der letztgenannten Notation, z. B. arbeitslose Bibliothekare 305.9092 (*nicht* 305.90694)

In diesem Beispiel ist das Hauptthema eine Personengruppe. Die zwei Merkmale sind der Status der Arbeitslosigkeit und der berufliche Status. In der Notationsreihenfolge ist der Beruf des Bibliothekars (305.9092) dem Status der Arbeitslosigkeit (305.90694) nachgeordnet. Folgt man aber der Anweisung zur Vorzugsreihenfolge, ist das zu bevorzugende Merkmal der Beruf des Bibliothekars (305.9092). (Ein Beispiel für eine Anweisung zur Vorzugsreihenfolge unter Verwendung der Klassifi ziere-in-Anweisung findet sich in Abschnitt 7.20.)

- 9.5 Als Beispiel sei die Übersicht der Vorzugsreihenfolge bei 305 genannt:
	- 305 Soziale Gruppen

 Sofern keine anderen Anweisungen vorliegen, verwende die folgende Übersicht der Vorzugsreihenfolge, z. B. afroamerikanische männliche Jugendliche 305.235108996073 (*nicht* 305.3889607300835 oder 305.896073008351):

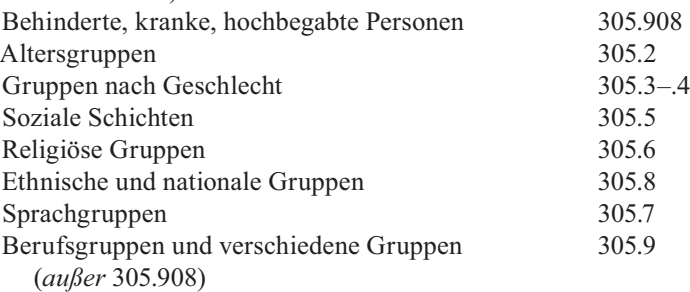

9.6 Beim Klassifi zieren muss in vielen Fällen unterschieden werden zwischen Anweisungen zur Vorzugsreihenfolge und der Erste-von-zwei-Regel in derselben Haupttafel. Wenn ein Werk zwei Themen behandelt, ist die Erste-von-zwei-Regel anzuwenden.

Behandelt ein Werk zwei Aspekte desselben Themas, so ist die Anweisung zur Vorzugsreihenfolge anzuwenden. In manchen Fällen können beim Klassifizieren die Erstevon-zwei-Regel und die Anweisung zur Vorzugsreihenfolge in verschiedene Richtungen führen. Zum Beispiel würde eine Bibliografie zu Zeitungen und Broschüren, die beides zu gleichen Teilen behandelt, gemäß der Erste-von-zwei-Regel eher in 011.33 Bibliografien von Broschüren als in 011.35 Bibliografien von Zeitungen klassifiziert werden. Eine Bibliografie von Mikroform-Zeitungen (d. h. Zeitungen, die als Mikroform vorliegen) würde gemäß der Anweisung zur Vorzugsreihenfolge bei 011.1–011.8 klassifiziert werden: »Sofern keine anderen Anweisungen vorliegen, klassifiziere ein Thema mit Aspekten aus zwei oder mehr Unterklassen von 011.1–011.8 bei der letztgenannten Notation ...«; demnach würde die Bibliografie zu Mikroform-Zeitungen eher in 011.36 Bibliografien von Mikroformen als in 011.35 Bibliografien von Zeitungen klassifiziert werden. (Näheres zur Erste-von-zwei-Regel siehe Abschnitt 5.7.)

# **Die Praxishilfe**

- 10.1 Die Praxishilfe hilft beim Klassifizieren in schwierigen Bereichen sowie bei der Wahl zwischen inhaltlich verwandten Notationen.
- 10.2 *Siehe-Praxishilfe-Verweisungen* in den Haupt- und Hilfstafeln verweisen beim Klassifizieren für weitergehende Informationen auf eine bestimmte Notation, auf einen Bereich von Notationen oder auf eine Auswahl zwischen Notationen in der Praxishilfe. In manchen Fällen verweist die Siehe-Praxishilfe-Verweisung lediglich auf einen Auschnitt eines längeren Eintrags in der Praxishilfe oder auf ein spezifischeres Thema als die Notationen in der betreffenden Klassenbenennung, z. B. »Siehe Praxishilfe bei 930–990: Historische Erhaltung«. Die Siehe-Praxishilfe-Verweisung wird in den Einträgen für jede der Notationen oder Notationenbereiche, um die es in dem Hinweis in der Praxishilfe geht, wiederholt. Zum Beispiel steht »Siehe Praxishilfe bei 004.21 vs. 004.22, 621.392« in den Einträgen bei 004.21, 004.22 und 621.392.
- 10.3 Kurze Hinweise in der Art der Praxishilfe stehen manchmal direkt bei dem Eintrag in der Haupt- oder Hilfstafel. Zum Beispiel:
	- 631.583 Landwirtschaft in kontrollierter Umgebung

 Die meisten Werke über den Einsatz von Kunstlicht in der Landwirtschaft werden in 635.0483 und 635.9826 klassifiziert

## **Aufbau und Format der Praxishilfe**

- 10.4 Die Praxishilfe ist nach Haupt- und Hilfstafelnotationen angeordnet, wobei der größte Teil vor Eintragungen für einzelne oder nur wenige Notationen umfassende Bereiche steht. Hinweise stehen in der Praxishilfe bei der bevorzugten oder ›Zweifelsfallnotation‹. Gibt es keine Zweifelsfallnotation, so ist die fächerübergreifende Notation zu bevorzugen.
- 10.5 Die Überschriften der Praxishilfe-Einträge fassen deren Inhalt zusammen. Wenn der Eintrag einen geringeren Begriffsumfang aufweist als die Notation oder wenn der Hinweis sich auf mehr als eine Notation bezieht, müssen die Bezeichnungen der Praxishil-

fe-Einträge nicht Wort für Wort mit den Klassenbenennungen in den Hilfs- und Haupttafeln übereinstimmen. Zum Beispiel:

510

Mathematik

510, T1—0151 vs. 003, T1—011

Systeme

10.6 Wenn die Erläuterung in der Praxishilfe sehr lang ist oder den Schwerpunkt auf ein Thema mit engerem Begriffsumfang als die Klassenbenennung legt, wird der Eintrag durch Zwischenüberschriften gegliedert. Zum Beispiel:

T1 —068 vs. 353–354

Öffentliche Verwaltung und Management in einzelnen Bereichen

Ausnahmen *(Zwischenüberschrift)*

## **Das DDC-Register**

11.1 Das Register der DDC stellt Verbindungen zwischen Themen und Fachgebieten her. Während die Themen in den Haupttafeln auf die Fachgebiete verteilt sind, sind sie im DDC-Register alphabetisch angeordnet. Darunter stehen in ebenfalls alphabetischer Reihenfolge die Bezeichnungen der Fachgebiete, in denen sie vorkommen. Zum Beispiel:

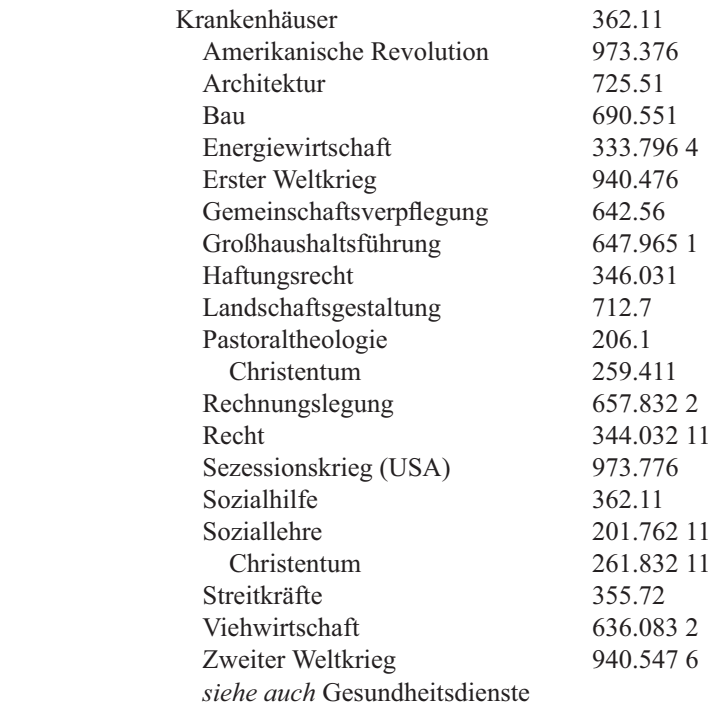

In manchen Fällen drückt die sprachliche Benennung das Fachgebiet eher implizit aus als es ausdrücklich zu bezeichnen. In dem obigen Beispiel wird das Fachgebiet Architektur ausdrücklich benannt, das Fachgebiet der Militärwissenschaft jedoch nur durch »Streitkräfte« impliziert.

11.2 Das DDC-Register ist in erster Linie ein Register zur Dewey-Dezimalklassifi kation als System. Es enthält die meisten sprachlichen Begriffe, die in den Haupt- und Hilfstafeln enthalten sind sowie in der Literatur belegte sprachliche Begriffe für die Inhalte der Haupt- und Hilfstafeln. Das Register ist nicht erschöpfend. Ist der gesuchte Ausdruck nicht zu finden, muss man eine Bezeichnung mit weiterem Bedeutungsumfang suchen oder direkt in den Haupt- und Hilfstafeln nachsehen. Bevor man eine Notation aus dem Register verwendet, sollte man immer in den Haupt- und Hilfstafeln nachsehen.

#### **Aufbau und Format des Registers**

11.3 Die Registereinträge sind alphabetisch Wort für Wort sortiert; z. B. steht New York vor Newark. Einträge mit demselben Wort oder derselben Phrase, aber unterschiedlicher Interpunktion sind folgendermaßen angeordnet:

> Term Term. Zwischenüberschrift Term (nähere Bestimmung in Klammern) Term, nähere Bestimmung in invertierter Phrase Term als Teil einer Phrase

Initialen und Akronyme werden ohne Punkte geschrieben und als ein Wort eingeordnet. Bindestriche haben keine Geltung und werden als Leerzeichen behandelt. Bezeichnungen, die unter den Hauptüberschriften eingerückt sind, werden in einer Gruppe alphabetisch geordnet, auch wenn sie eine Mischung aus Fachgebieten, sachlichen Zwischenüberschriften und – in begrenztem Umfang – Wörtern sind, die in Verbindung mit der Hauptüberschrift Wortfolgen oder Wortfolgen in umgekehrter Reihenfolge bilden.

- 11.4 Die Hauptnotationen werden zur besseren Lesbarkeit dreistellig gedruckt. Die Leerzeichen sind nicht Teil der Notationen und kennzeichnen auch nicht Positionen, die sich zum Abkürzen der Notation anbieten.
- 11.5 Siehe-auch-Verweisungen werden für Synonyme und für Verweisungen auf Begriffe mit weiterem Bedeutungsumfang verwendet (aber nur, wenn bei dem Synonym oder den Begriffen mit weiterem Bedeutungsumfang drei oder mehr neue Notationen stehen) sowie für Verweisungen auf inhaltlich verwandte Begriffe (die auch nur eine oder zwei neue Notationen ergeben können).
- 11.6 Siehe-Praxishilfe-Verweisungen führen beim Klassifi zieren zu wichtigen Erläuterungen in der Praxishilfe.
- 11.7 Notationen aus den Hilfstafeln 1–6 werden durch T1 bis T6 gekennzeichnet. (Für eine vollständige Aufzählung der Namen und Abkürzungen der Hilfstafeln siehe Abschnitt 7.4.)

#### **Fächerübergreifende Notationen**

11.8 Die erste Notation in einem Registereintrag (der nicht eingerückte Begriff) ist die Notation für fächerübergreifende Werke. Gibt es den Begriff auch in den Hilfstafeln, so sind die Hilfstafelnotationen als nächstes aufgeführt, gefolgt von weiteren Aspekten des Begriffs. Das Fachgebiet der fächerübergreifenden Notation kann als Untereintrag wiederholt werden, wenn es nicht eindeutig ist. Zum Beispiel:

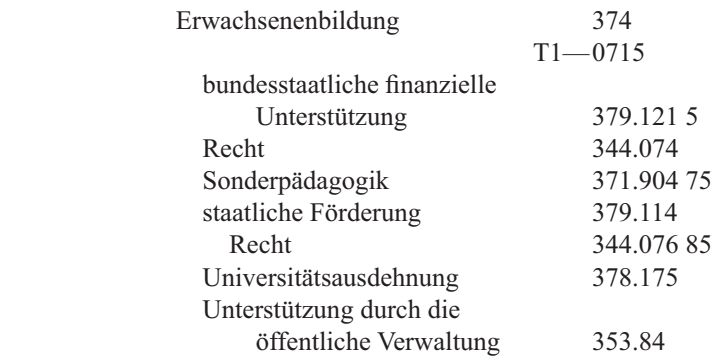

11.9 Fächerübergreifende Notationen werden im Register nicht für alle Themenbereiche angegeben. Sie werden ausgelassen, wenn der Registereintrag nicht eindeutig ist, er keinen Schwerpunkt in einem bestimmten Fachgebiet hat oder kein ausreichendes Dokumentaufkommen aufweist. In diesen Fällen bleibt die Stelle gegenüber dem nicht eingerückten Begriff frei. Zum Beispiel:

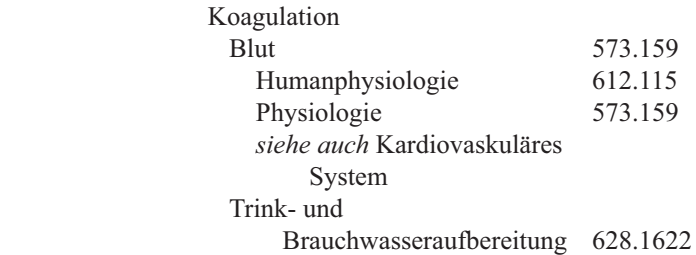

(Weitere Erläuterungen zu fächerübergreifenden Notationen siehe Abschnitte 5.8, 7.17, 7.20–7.21.)

#### **Begriffe, die in das Register aufgenommen werden**

11.10 Das Register umfasst die meisten Begriffe, die in den Klassenbenennungen und Anmerkungen der Haupt- und Hilfstafeln enthalten sind. Zusätzlich erhalten Synonyme und Begriffe einen Registereintrag, die in der Literatur für Begriffe der Haupt- und Hilfstafeln verwendet werden. Das Register enthält außerdem Einträge für die umfassenderen Begriffe, die in den Praxishilfe-Einträgen vorkommen.

Invertierte Phrasen werden, außer bei Personennamen und geografischen Namen, vermieden (siehe Abschnitte 11.12–11.13). Zusätze werden für Homonyme, uneindeutige Begriffe und für die meisten Initialen und Abkürzungen verwendet. Die geläufigste Verwendung eines Begriffs wird nicht erläutert. Fachgebietszusätze werden vermieden.

- 11.11 Die folgenden Namenstypen von Hilfstafel 2 Geografische Gebiete sind im Register enthalten: (A) Ländernamen, (B) Namen von Gliedstaaten der meisten Länder, (C) Namen der Countys der USA, (D) Namen von Hauptstädten und anderen wichtigen Städten, (E) Namen einzelner wichtiger geografischer Einheiten.
- 11.12 Im Register sind außerdem die Eigennamen der folgenden Personengruppen enthalten: Staatsoberhäupter, die bestimmte Epochen bezeichnen, z. B. Ludwig XIV., Begründer oder Propheten von Religionen, z. B. Mohammed, Begründer von Denktraditionen, wenn diese nach ihnen benannt sind, z. B. Smith, Adam.
- 11.13 Ortsnamen und andere Eigennamen werden generell in der Form wiedergegeben, wie sie in der Schlagwortnormdatei (SWD) festgelegt ist. Dort nicht enthaltene Namen richten sich nach der Ansetzung in Knaurs Weltatlas, die auf der zweiten überarbeiteten Auflage der *Anglo-American Cataloguing Rules (AACR2)* beruht und auf der Normdatei für Namen basiert, die bei der Library of Congress geführt wird. Weitere wichtige nachweisbare Namensformen erhalten einen zusätzlichen Registereintrag.

Pflanzen und Tiere werden sowohl unter ihrem gebräuchlichen als auch unter ihrem wissenschaftlichen Namen verzeichnet.

11.14 Die Wahl zwischen Singular- und Pluralform folgt der ISO 999:1996, *Richtlinien für den Inhalt, den Aufbau und die Darstellung von Registern.* Zählbare Nomen werden grundsätzlich im Plural, unzählbare Nomen und abstrakte Begriffe werden grundsätzlich im Singular verwendet. Körperteile werden nur dann im Plural benannt, wenn sie normalerweise mehrfach an einem gesunden Körper auftreten (z. B. Ohren, Hände, aber: Nase). Bei Pflanzen- und Tiernamen wird den wissenschaftlichen Konventionen in Fragen des Singulars oder Plurals gefolgt, je nachdem, ob es in der betreffenden taxonomischen Klasse ein oder mehrere Mitglieder gibt (z. B. Pferde, Löwe, Mustang). Wo der Sprachgebrauch sich je nach Fachgebiet unterscheidet, wird der Registereintrag in der Form vorgenommen, die dem Fachgebiet entspricht, dem die fächerübergreifenden Werke zugeordnet werden.

#### **Begriffe, die nicht in das Register aufgenommen werden**

- 11.15 Begriffe, die normalerweise nicht in das Register aufgenommen werden, sind:
	- (A) Phrasen, die mit der adjektivischen Form von Ländernamen, Sprachen, Nationalitäten, Religionen beginnen, z. B. Englische Lyrik, Französische Küche, Italienische Architektur.
	- (B) Phrasen, die Allgemeinbegriffe enthalten, die durch Standardschlüssel wie Ausbildung, Statistiken, Labors, Management ausgedrückt werden, z. B. Kunsterziehung, Ausbildungsstatistik, Medizinische Labors, Bankmanagement.

Wenn für eine solche Phrase ein so großes Dokumentaufkommen vorliegt, dass sie als Suchbegriff verwendet wird, kann sie ausnahmsweise in das Register aufgenommen werden, z. B. Deutsche Literatur. Wenn die Phrase ein Eigenname oder die einzig mögliche Form des Zugangs zu einem Thema ist, kann sie ebenfalls in das Register aufgenommen werden, z. B. Französische Revolution, Katholische Kirche.

# **Optionen**

- 12.1 An einigen Stellen der DDC sind Hilfsmittel nötig, um auf Benutzerbedürfnisse jenseits der englischsprachigen *Standard Edition* eingehen zu können. So findet man an manchen Stellen in den Haupt- und Hilfstafeln *Optionen*, die dazu dienen, einen Aspekt im Bestand der Bibliothek zu betonen, der in der Standardnotation nicht bevorzugt behandelt wird. Manchmal kann eine Option eine kürzere Notation für solch einen Aspekt liefern.
- 12.2 Optionen stehen an vielen Stellen der Klassifi kation zur Verfügung, um die besondere Bedeutung einer Gebietskörperschaft, einer ethnischen oder nationalen Gruppe, einer Sprache, eines Themas oder anderer Merkmale zu betonen.
- 12.3 In der entsprechenden Anmerkung stehen die Optionen in runden Klammern und beginnen mit »Option:«. Optionen, die sich auf den gesamten Eintrag beziehen, stehen am Ende des Eintrags; Optionen zu einer bestimmten Anweisung im Eintrag stehen eingerückt unter der entsprechenden Anmerkung. Im folgenden Beispiel steht die Option am Ende des Eintrags für 420–490:

(Option B: Um eine einzelne Sprache im Bestand hervorzuheben und mit einer kürzeren Notation zu versehen, stelle sie voran durch Verwendung eines Buchstabens oder eines anderen Symbols, z. B. Arabisch 4A0 [sortiert vor 420], wobei dann 4A die Grundnotation darstellt. Option A wird bei 410 beschrieben)

- 12.4 Einige *optionale Notationen* sind in den Haupt- und Hilfstafeln präkombiniert und stehen in der Notationenspalte in Klammern. Eine spezielle optionale Anordnung (222)–(224) für Bücher der Bibel (gemäß der Reihenfolge im Tenach) erscheint in Form eines Unterabschnitts des Eintrags in der Praxishilfe für 221.
- 12.5 *Hinweise auf alphabetische oder chronologische Gliederung (Alphabetisch-gliedern-Hinweise, Chronologisch-gliedern-Hinweise)* stehen nicht in Klammern, sind aber dennoch Optionen. Sie stellen lediglich Empfehlungen dar, das vorliegende Material muss aber nicht alphabetisch oder chronologisch angeordnet werden. Ein Beispiel für einen Hinweis auf alphabetische Gliederung ist im Eintrag 005.133 Einzelne Programmiersprachen zu finden: »Gliedere alphabetisch nach Name der Programmiersprache, z. B. C++«.
- 12.6 Einige Nationalbibliotheken und zentrale Katalogisierungseinrichtungen vergeben optionale Notationen; z. B. verwendet die Kanadische Nationalbibliothek die Notation C810 für Kanadische Literatur in englischer und C840 für Kanadische Literatur in französischer Sprache.

12.7 Meist bleibt es der örtlichen Bibliothek überlassen, Optionen im Klassifi kationssystem anzuwenden. Bibliotheken sollten sich stets das Für und Wider einer Verwendung von Optionen vor Augen führen und diese mit dem Verlust an Interoperabilität der Notationen abwägen. Denn mit der Einführung einer Option ist es der Bibliothek nicht mehr möglich, entsprechende Notationen anderer Bibliotheken zu übernehmen, und andere Bibliotheken sind wiederum nicht in der Lage, die optionalen Notationen in ihr System zu integrieren. Zusätzlich kann es den Benutzer verwirren, wenn die Option nur vereinzelt und nicht in einer größeren Region einheitlich eingesetzt wird.

# **Feines und grobes Klassifi zieren**

- 13.1 In der Dewey-Dezimalklassifi kation gibt es grundsätzlich die Möglichkeit, *fein* oder *grob* zu klassifi zieren. Unter *feinem Klassifi zieren* versteht man das Klassifi zieren von Werken bis zur letztmöglichen Ebene der Notation. Beim *groben Klassifi zieren* werden die Werke in grobe, logisch gekürzte Klassen eingeordnet, obwohl präzisere Notationen erstellt werden könnten. So wird z. B. ein Werk über Französische Küche bei feiner Klassifizierung in 641.5944 (641.59 Kochen nach Ort + 44 Frankreich aus Hilfstafel 2) untergebracht, bei grober Klassifizierung in 641.5 Kochen.
- 13.2 In einer Bibliothek hängt die Entscheidung über Fein- oder Grobklassifizierung von der Größe des Bestands und dem Bedarf der Benutzer ab. Zum Beispiel würde in einer Forschungsbibliothek oder einer großen öffentlichen Bibliothek ein Werk über die Soziologie von Geschwisterbeziehungen in der kanadischen Gesellschaft üblicherweise in 306.8750971 klassifiziert werden (306.875 Geschwisterbeziehungen + 09 Geografische Behandlung aus Hilfstafel  $1 + 71$  Kanada aus Hilfstafel 2). In einer kleinen Schulbibliothek würde dasselbe Werk eher grob – ohne die geografische Facette – klassifiziert werden (306.875). Eine auf Ingenieurwissenschaften spezialisierte Bibliothek wird für fachbezogene Werke die Feinklassifi kation vorziehen und Fachgebiete außerhalb der Naturwissenschaften und Technik eher grob klassifizieren.
- 13.3 So klein ein Bibliotheksbestand auch sein mag, die Notation darf nie auf weniger als eine Notation der dritten Ebene gekürzt werden. Auch darf eine Notation nie derart reduziert werden, dass sie mit der Ziffer 0 rechts des Dewey-Punkts endet.
- 13.4 Für die logische Kürzung von DDC-Notationen stellen die Abteilung für Dezimalklassifi kation der Library of Congress und einige weitere zentrale Katalogisierungsdienstleister Vorschläge zur Segmentierung der Notationen bereit.
- 13.5 Die Kurzausgabe der Dewey-Dezimalklassifi kation stellt ein weiteres Hilfsmittel zur Grobklassifizierung dar.

# **Weiterführende Informationen**

14.1 Eine ausführlichere Einführung in die Dewey-Dezimalklassifi kation bietet das Buch *Dewey-Dezimalklassifi kation. Theorie und Praxis. Ein Lehrbuch zur DDC 22*, 3. Aufl ., von Lois Mai Chan and Joan S. Mitchell (München, K.G. Saur, 2006).